## Was muss ich bei einer gesperrten IP-Adresse / Login-ID tun?

## 27.04.2024 16:59:21

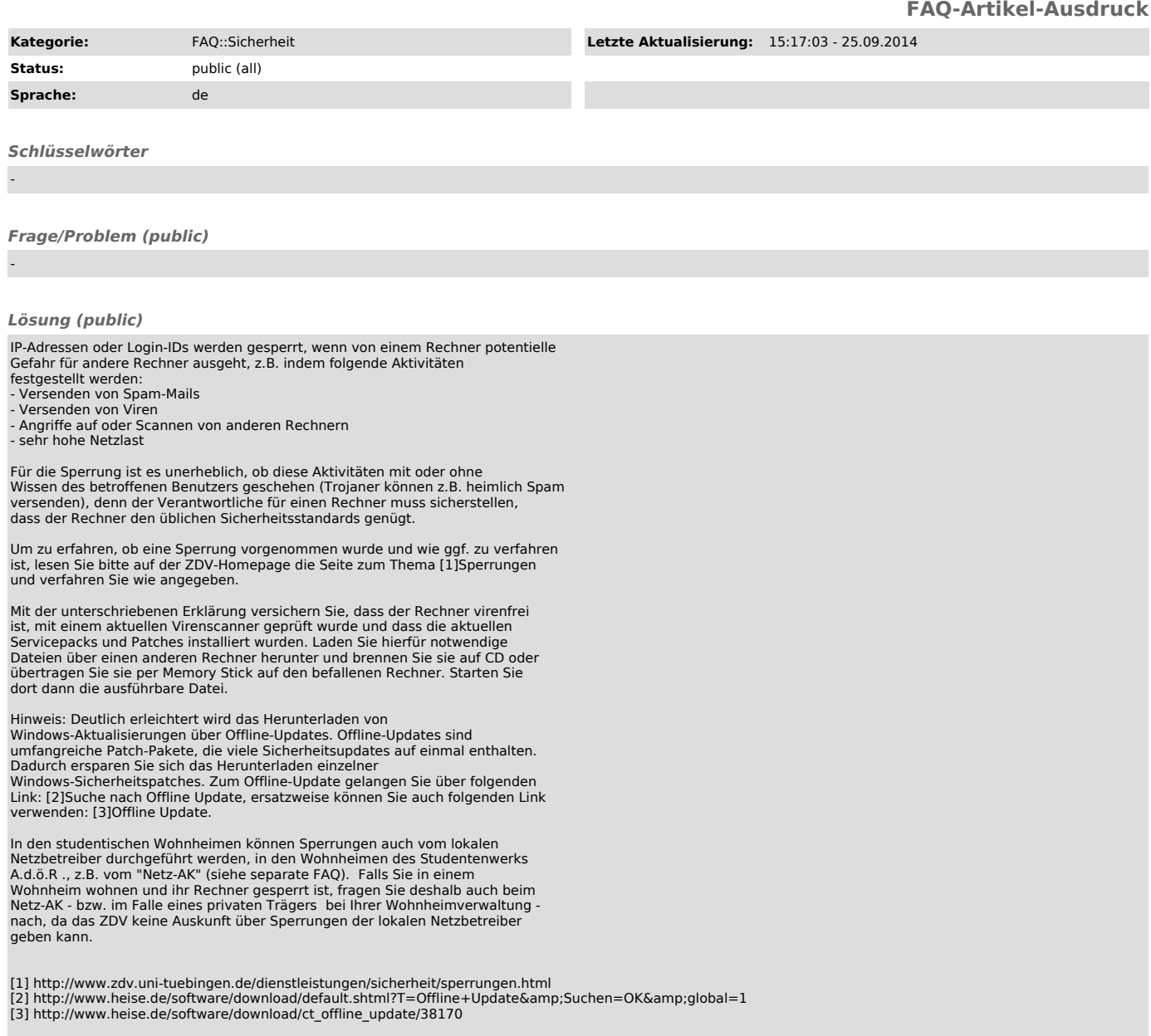

*Weiterführende Links (public)*

-